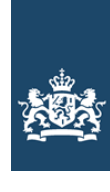

Rijksinspectie Digitale Infrastructuur Ministerie van Economische Zaken en Klimaat

# **Aanvraag vergunning frequentieruimte**

**Tijdelijke verdeling laag 6 voor lokale digitale radio-omroep**

**Aanvraag**  per e-mail naar info@rdi.nl

Of

Overhandig deze persoonlijk op werkdagen tussen 10:00 en 12:00 of 14:00 en 16:00 uur bij de Rijksinspectie Digitale Infrastructuur, Emmasingel 1 te Groningen **Meer informatie**  www.rdi.nl Klantcontactcentrum: 088 - 0416 000

## **1** Vergunning(en) aanvragen

1.1 Relatienummer

**Over dit formulier**

niet wijzigen.

antwoorden aankruisen.

• U kunt dit formulier digitaal invullen en ondertekenen. Het formulier bevat echter geen automatische controles. • Ook worden gegevens niet automatisch aangevuld zoals bij een combinatie van postcode en huisnummer. • Verplichte velden kunt u herkennen aan de rode rand om

• Staat er bij de keuzemogelijkheden een rondje, kruis dan één veld aan. Bij een vierkant kunt u meerdere

• Alleen aangekruiste opties tellen mee. U kunt dit achteraf

ondertekenen als u gebruik maakt van Adobe Acrobat Reader op een Windows-systeem of de Acrobat Reader

het invulveld en een \* bij de beschrijving.

• U kunt dit formulier alleen invullen en digitaal

app voor een iOS of Android apparaat.

**>** *Heeft u nog geen relatienummer bij de Rijksinspectie Digitale Infrastructuur? Vul dan niets in.*

## **2** Aanvraag voor een vergunning digitale radio-omroep

2.1 Keuze gebied \*

**>** *Voor lokale publieke omroepen geldt dat alleen een aanvraag kan worden gedaan voor allotments waarin deze omroep voor tenminste één gemeente een aanwijzing van het Commissariaat voor de Media heeft.* 

- **>** *Voor commerciële omroepen kunt u per allotment een gewenst aantal vergunningen invullen.*
- **>** *Per allotment zijn er 12 vergunningen beschikbaar.*

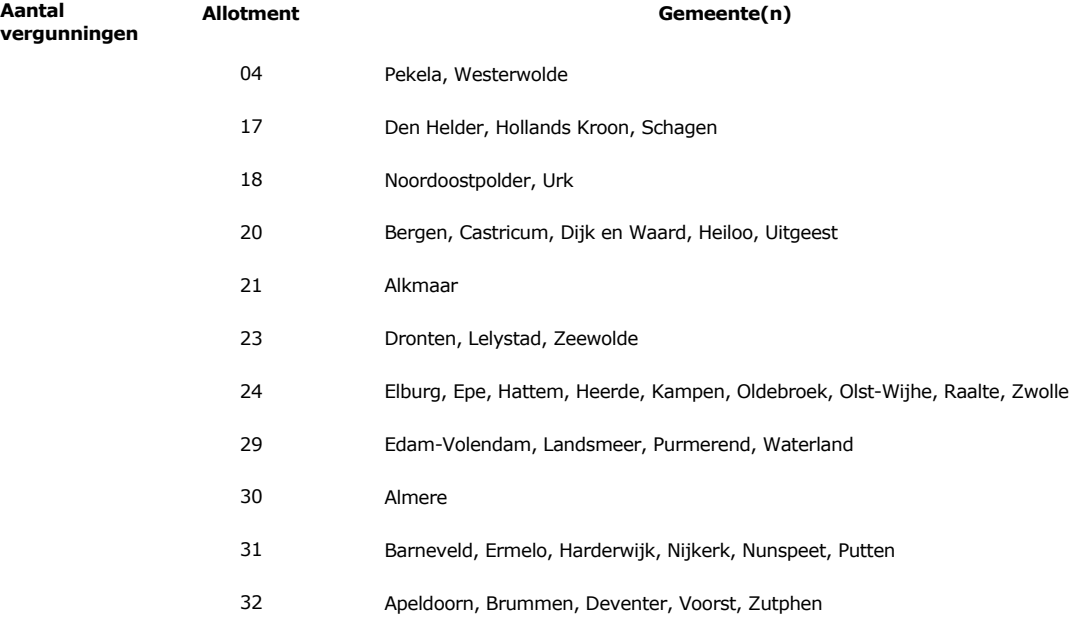

#### **2** van 3

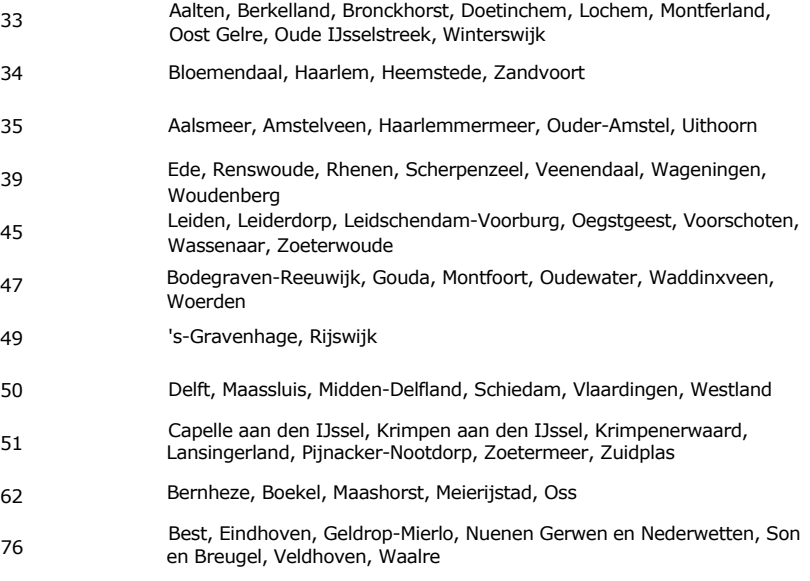

### **3** Vergunning op naam van rechtspersoon

### 3.1 Statutaire naam \* 3.2 Ingeschreven bij de KvK **>** *Stuur een bewijs van inschrijving mee.*  $\circ$ Buitenland in \*  $\circ$ Nederland **>** *De RDI verifieert uw gegevens in het handelsregister.* 3.3 KvK-nummer 3.4 Vestigingsnummer **>** *Indien van toepassing.* **4** Vestigingsadres 4.1 Straat \* 4.2 Huisnummer \* 4.3 Huisnummertoevoeging 4.4 Postcode \* 4.5 Plaats \* 4.6 Land

**5** Correspondentieadres

**>** *Alleen invullen als dit anders is dan het adres onder vraag 4.*

- 5.1 Straat
- 5.2 Huisnummer
- 5.3 Huisnummertoevoeging
- 5.4 Postcode
- 5.5 Plaats
- 5.6 Land

**6** Contactgegevens

- 6.1 Contactpersoon
- 6.2 Telefoonnummer \*
- 6.3 E-mailadres
- **>** *Telefoonnummer waarop u tijdens de uitzendingen bereikbaar bent.* **7** Facturatie > U bent een vergoeding verschuldigd voor de verlening van de vergunning en voor het toezicht op de naleving van *de vergunningsvoorwaarden. U vindt de tarieven op www.rdi.nl.* **>***De Rijksinspectie Digitale Infrastructuur kan een ordernummer op de factuur plaatsen. Hiervoor zijn maximaal 30 posities beschikbaar.* Automatische incasso, vul ook het formulier **>***U vindt het formulier op de website van de* ◯ *Rijksinspectie Digitale Infrastructuur.* doorlopende machtiging in. Betaling per factuur. **8** De volgende bijlagen zijn bijgevoegd **>** *Bijlagen kunt u toevoegen zodra u via de verzendknop het mailprogramma heeft geopend.*  \* Verplicht voor lokale publieke omroep: Kopie geldige aanwijzing (het besluit) van het Commissariaat voor de Media op naam van de aanvrager voor tenminste één gemeente binnen ieder alltoment waarvoor u een vergunning aanvraagt. **>** *Of:* \* Verplicht voor commerciële omroep: Kopie geldige toestemming (het besluit) van het Commissariaat voor de Media Kopie inschrijving buitenlandse KvK (indien nodig) (3.2) Machtiging vertegenwoordiging door derden (indien u  $\Box$ deze aanvraag ondertekent namens de aanvrager) **<sup>&</sup>gt;***U vindt een voorbeeld machtiging op onze website.* **9** Ondertekening -Ik ben/wij zijn namens de rechtspersoon bevoegd en/of gemachtigd om deze aanvraag te ondertekenen. Zie hiervoor de Kamer van Koophandel. -Ik verklaar dat dit formulier naar waarheid is ingevuld. Ik ga akkoord met het uitsluitend per e-mail toezenden van het besluit en de eventuele vergunning(en).
- 7.1 Contactpersoon of afdeling als deze afwijkt van 6.1 Factuuradres als dit afwijkt 7.2
- van het adres onder 4 of 5
- 7.3 Postcode
- 7.4 Plaats
- 7.5 Land
- 7.6 Intern ordernummer

8.1 Bijlagen bij beantwoorde vragen

9.1 Naam ondertekenaar \*

9.2 Datum \*

9.3 Plaats \*

9.4 Handtekening \*

- > U kunt dit formulier met een digitale handtekening ondertekenen en daarna direct verzenden. Het enige wat u daarvoor nodig heeft is een digitale ID. Uw digitale handtekening kunt u voortaan gebruiken om documenten te ondertekenen. Let op bij *digitale ondertekening door meerdere personen.*
- **>***Na ondertekening en opslaan van het document wordt automatisch een e-mail geopend met het formulier als bijlage. Gebeurt dit niet, dan kunt u zelf het formulier versturen naar: info@rdi.nl.*
- **>***Na ondertekening mag het formulier niet meer worden aangepast.*
- > Wilt u liever niet digitaal ondertekenen, dan kunt u het ingevulde formulier printen, ondertekenen en met bijlage per<br>e-mail verzenden naar info@rdi.nl of persoonlijke overhandigen, Emmasingel 1 te Groningen.
- **>***Let op: uw aanvraag wordt alleen in behandeling genomen indien deze compleet is ingevuld. Dit houdt in: een volledig ingevuld en bevoegd ondertekend aanvraagformulier, inclusief verplichten bijlage(n).*